## **Załącznik Nr 3**

 Załącznik do zarządzenia Nr 32/ 2020 Starosty Czarnkowsko - Trzcianeckiego z dnia 14 sierpnia 2020r.

…………………………, dnia…………………

## **Starosta Czarnkowsko-Trzcianecki**

 ul. Rybaki 3 64-700 Czarnków

## **Wniosek o założenie konta w Portalu i.Narady**

Zwracam się z wnioskiem o założenie konta dla osoby/osób w Portalu "i. Narady" na udział naszego przedstawiciela w naradach koordynacyjnych przeprowadzanych przez Starostę Czarnkowsko-Trzcianeckiego za pomocą środków komunikacji elektronicznej – zdalnie (portal internetowy)

**Nazwa firmy/organu/podmiotu:** 

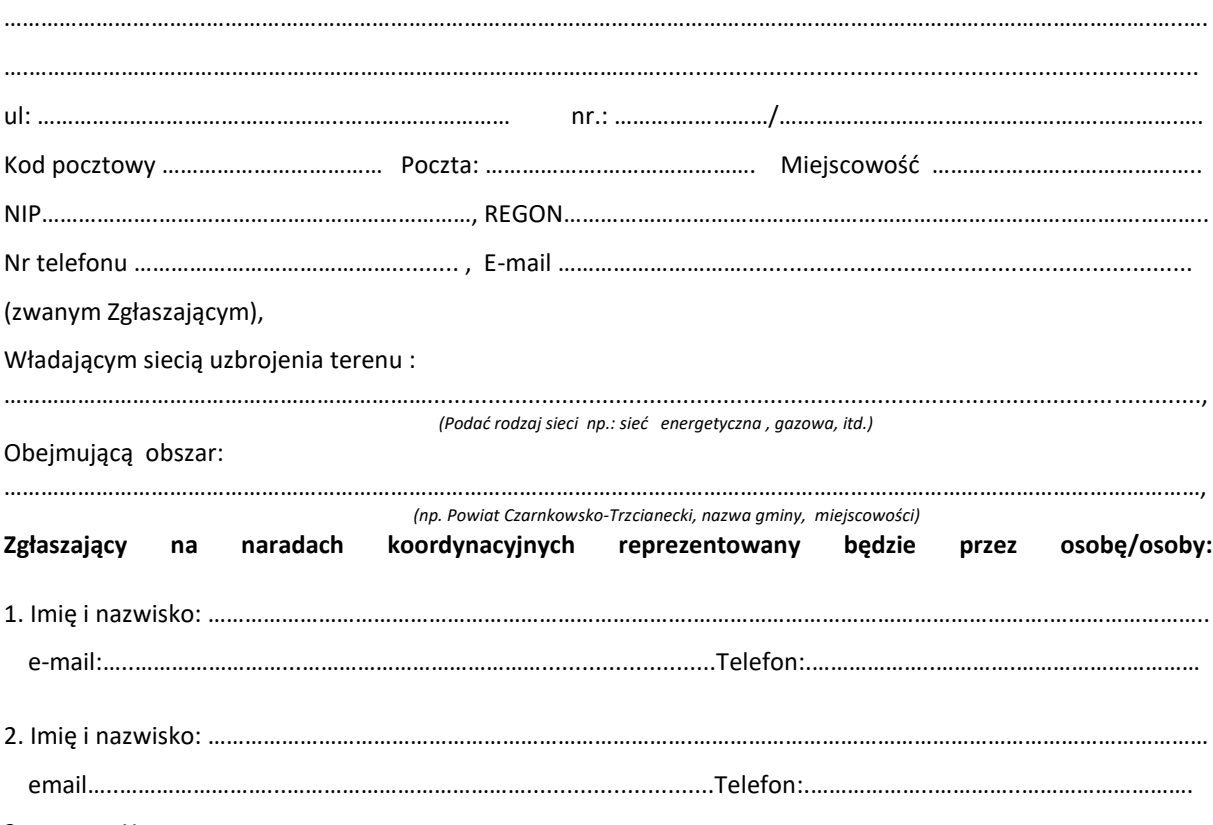

3. ………., X. ………..

1. Osoby wymienione powyżej upoważnione są do reprezentowania firmy/organu i wypowiadania się w jej/jego imieniu na naradach koordynacyjnych dotyczących koordynacji usytuowania projektowanej sieci uzbrojenia terenu. 2. Zobowiązuję osobę/osoby oddelegowane do udziału w naradach koordynacyjnych do korzystania z portalu w sposób zgodny z jego przeznaczeniem.

3. oświadczam, że zapoznałem/am się z "**Instrukcją korzystania z Portalu i.Narady", w tym z zasadami przetwarzania danych osobowych.**

## Wyrażam zgodę na:

- przetwarzanie danych osobowych przez Starostę Czarnkowsko-Trzcianeckiego, w celu założenia i prowadzenia konta klienta na **Portalu i.Narady**
- świadczenie usług drogą elektroniczną w celu komunikacji związanej z obsługą konta klienta oraz w sprawach związanych z koordynowaną projektowaną siecią uzbrojenia terenu
- doręczanie zawiadomień o których mowa w art. 28b ust. 3 oraz art. 28ba ust. 2 Ustawy z dnia 17 maja 1989r. Prawo Geodezyjne i Kartograficzne ( t. j. Dz. U. z 2020 r. poz. 276) za pomocą środków komunikacji elektronicznej

*( podpis osoby upoważnionej)* 

………………………………………………………………………